**IBM Pervasive Computing** January 2003

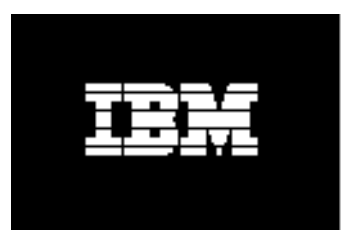

Developing Multimodal Applications using XHTML+Voice

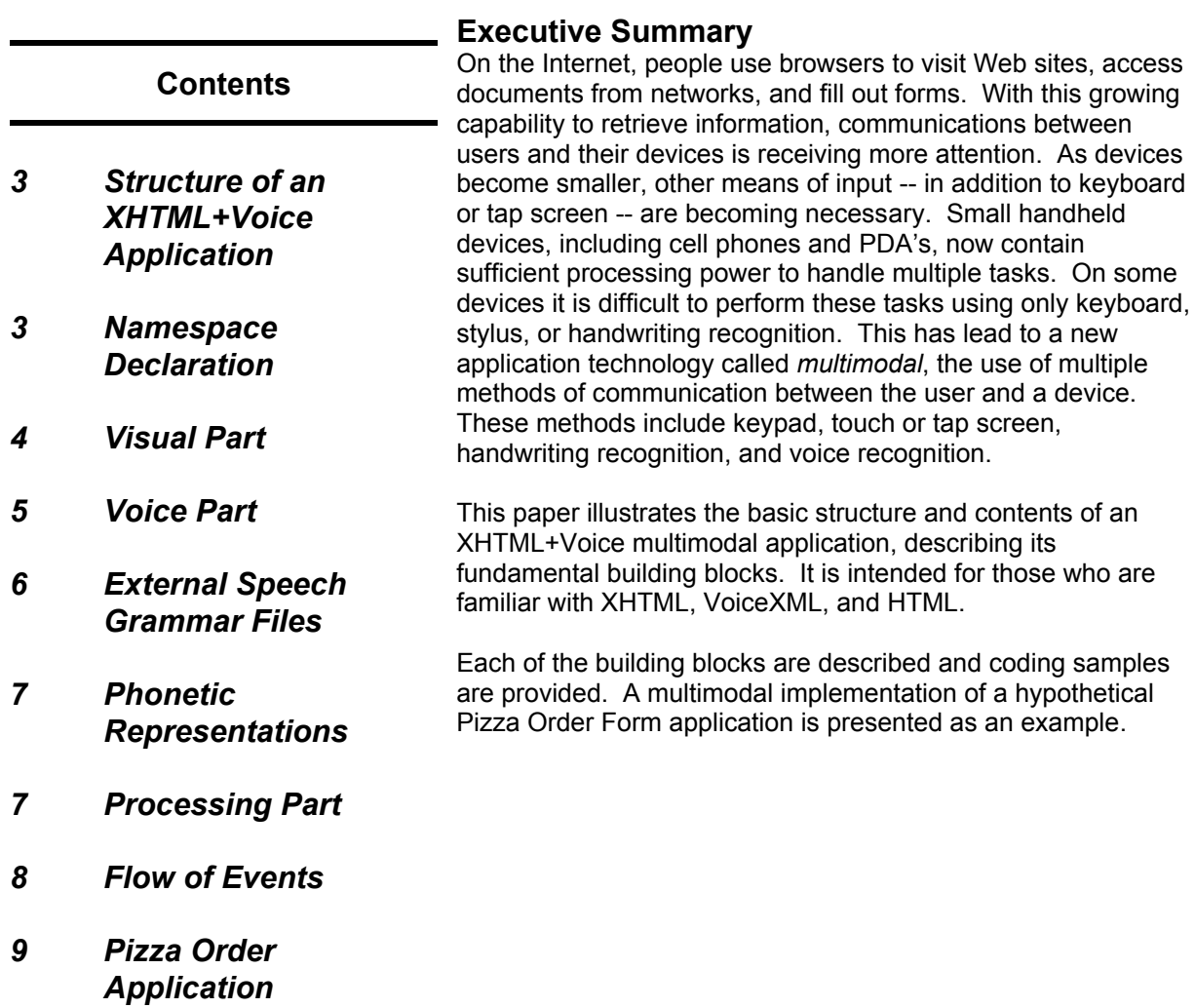

*14 For More Information*

*Multimodal applications use multiple methods of communication between a user and device.*

# **The Structure of an XHTML+Voice Application**

A basic XHTML+Voice multimodal application consists of a *Namespace Declaration*, *Visual Part*, *Voice Part*, and a *Processing Part*. *Figure 1* illustrates these components and their relationship to each other.

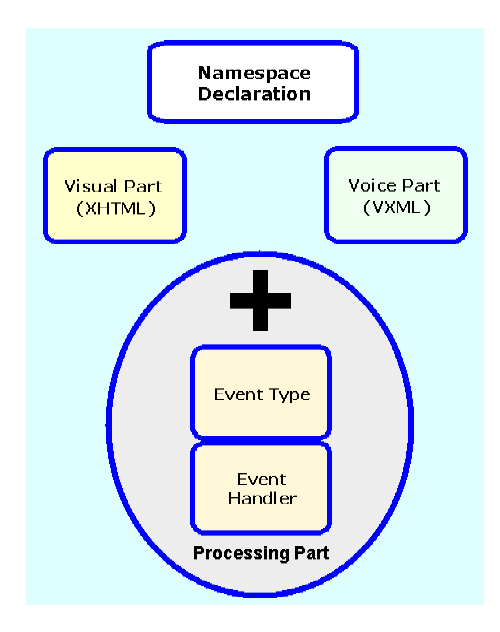

*Figure 1 -- Components of an XHTML+Voice*

## **Namespace Declaration**

*A li ti*

The *Namespace Declaration* for a typical XHTML+Voice application is written in XHTML, with additional declarations for VoiceXML, and XML-events. *Figure 2* is an example of the namespace declaration for an XHTML+Voice application.

```
<?xml version="1.0" encoding="iso-8859-1" ?>
<!DOCTYPE html PUBLIC "-//W3C/DTD XHTML+Voice 1.0/EN" "xhtml+voice.dtd">
<html xmlns="http://www.w3.org/1999/xhtml"
xmlns:ev="http://www.w3.org/2001/xml-events"
xmlns:vxml="http://www.w3.org/2001/vxml" xml:lang="en_US" >
```
*Figure 2 -- Namespace declaration*

## **Visual Part**

The *Visual Part* of an XHTML+Voice application is XHTML code that is used to display the various form elements to the device's screen, if available. This can be ordinary XHTML code and may include check boxes and other form items that are found in a typical form. For example, *Figure 3* displays the pizza size

```
<b>Size:</b><br/>>br/>
  <input type="radio" name="size" id="sizeSmall" ev:event="focus"
ev:handler="#voice_size"/>
     Small 12"
  <input type="radio" name="size" id="sizeMedium" ev:event="focus"
ev:handler="#voice_size"/>
    Medium 16"
  <input type="radio" name="size" id="sizeLarge" ev:event="focus"
ev:handler="#voice_size"/>
     Large 22"
```
*Figure 3 -- Visual part of a multimodal application*

choices and their appropriate radio buttons. *Figure 4* illustrates a typical form using XHTML+Voice.

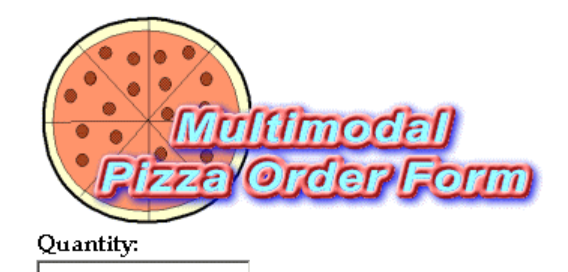

Size:

O Small 12" O Medium 16" O Large 22"

#### Toppings:

□ Extra Cheese

### Vegetable Toppings:

 $\Box$  Olives  $\Box$  Mushrooms □ Onions □ Peppers

#### **Meat Toppings:**

 $\Box$  Bacon  $\Box$  Chicken  $\Box$  Ham

□ Meatball □ Sausage □ Pepperoni

Submit Pizza Order

*Figure 4 -- Input form for sample application*

#### **Voice Part**

The *Voice Part* of an application is the section of code that is used to prompt the user for a desired field within a form. This VoiceXML code utilizes an external *grammar* to define the possible field choices. If there are many choices, or a combination of choices is required, the external grammar can be used to handle the valid combinations.

For example, to select the vegetable toppings for a pizza, there are multiple ways to say the selections. The VoiceXML code in *Figure 5* is used with the *vegtoppings.jsgf* grammar file to prompt the user to select vegetable toppings for the pizza. To add additional vegetable topping choices, modify the *vegtoppings.jsgf* file.

**size.jsgf** grammar pizza\_size; public <size> = small|medium|large ;

*Figure 5 -- Voice part of a multimodal application*

```
<vxml:form id="voice_toppings_vegetable">
    <vxml:field name="vtoppingsvegetable">
      <vxml:prompt>
        What vegetable toppings would you like?
      </vxml:prompt>
      <vxml:grammar src="vegtoppings.jsgf"/>
      <vxml:catch event="help nomatch noinput">
       For example, say mushrooms and peppers.
      </vxml:catch>
      <vxml:filled>
        <vxml:assign name="varVegetableToppings" expr="vtoppingsvegetable"/>
      </vxml:filled>
     </vxml:field>
   </vxml:form>
```
*Figure 6 -- How to specify an external grammer*

## **External Speech Grammar Files**

External speech grammar files are used to define specific selections. For example, the vegetable toppings for the form are in the *vegtoppings.jsgf* file and the meat toppings are in the *meattoppings.jsgf* file. These grammar files are shown in *Figures 7, 8 and 9*.

### **vegtoppings.jsgf**

```
grammar vegitable_toppings;
<veggies> = olives | mushrooms | onions | peppers;
public <toppings> =
    <NULL> {
             this.$value="";
     }
     (<veggies> [and]{
            this.$value = this.$value + " " + $veggies;
     })+;
```
*Figure 7 -- Grammars for vegetable toppings*

**Developing Multimodal Applications using XHTML+Voice** Page 7

> **onetotwenty.jsgf** grammar one\_twenty; public <onetotwenty> = 1|2|3|4|5|6|7|8|9|10|11|12|13|14|15|16|17|18|19|20 ;

*Figure 8 -- Grammars for number choice of 1-20*

**meattoppings.jsgf** grammar meat\_toppings; <meats> = bacon | chicken | ham | meatball | sausage | pepperoni; public <toppings> = <NULL> { this.\$value=""; } (<meats> [and]{ this.\$value = this.\$value + " " + \$meats; })+;

*Figure 9 -- Grammars for meat toppings*

### **Phonetic Representations**

The application also needs the phonetic pronunciations for the words in the grammar. The *pizza.pbs* file contains the words and their phonetic representations.

pizza.pbs small S M AO L medium M IY D IY AH M large L AA R JH yes Y EH S no N OW and AX N DD olives AA L IH V Z mushroomsM AH SH R UW M Z onions AH N Y AH N Z peppers P EH P ER Z<br>bacon B EY P B EY K AH N chicken CH IH K AH N ham HH AE M meatball M IY T B AO L sausage S AO S AH JH sausage S AO S IH JH pepperoniP EH P ER OW N IY

#### **Processing Part**

The *Processing Part* of the application contains the code that is used to perform the needed instructions for each of the various events. This section also contains the event handlers. For example, the quantity of pizzas ordered requires the event handlers shown in *Figure 10*.

```
<b>Quantity:</b><br/>>
<input type="text" id="pizzaQuantity" ev:event="focus" ev:handler="#voice_quantity"/>
<ev:listener ev:event="vxmldone" ev:handler="#handleVoiceQuantityDone"
ev:observer="pizzaQuantity" ev:propagate="stop"/>
```
*Figure 10 -- Processing part*

Now that the basic components are present (visual, voice, and processing), *Figure 11* illustrates the logic and code used to enable the pizza quantity field.

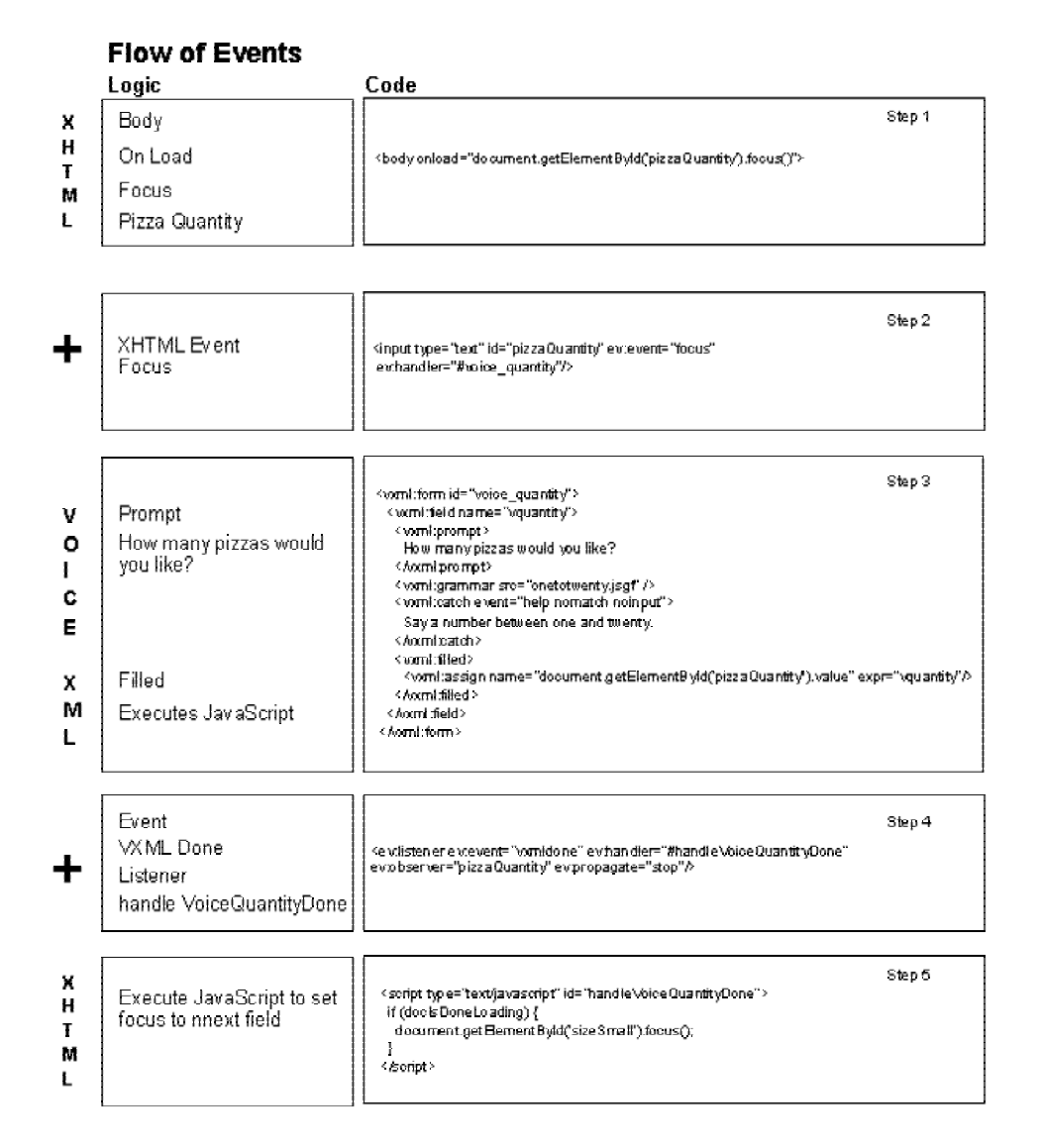

*Figure 11 -- Code for enabling the quantity field*

## **Pizza Order Form: an Example of an XHTML+Voice Application**

The following is the entire code example of the pizza order form.

```
<?xml version="1.0" encoding="iso-8859-1" ?>
<!DOCTYPE html PUBLIC "-//W3C/DTD XHTML+Voice 1.0/EN" "xhtml+voice.dtd">
<html xmlns="http://www.w3.org/1999/xhtml"
xmlns:ev="http://www.w3.org/2001/xml-events"
xmlns:vxml="http://www.w3.org/2001/vxml" xml:lang="en_US" >
\left\{ -1 \right\}*********** Copyright Notice ***************************
pizza.mxml
(C) COPYRIGHT International Business Machines Corp. 2001,2002
This program may be used, executed, copied, modified and
distributed without royalty for the purpose of developing,
using, marketing, or distributing.
***************************************************************
--&> <head>
   <title>Pizza</title>
    <script type="text/javascript">
     var docIsDoneLoading = false;
      var varPizzaSize = undefined;
      var varExtraCheese = undefined;
     var varVegetableToppings = undefined;
      var varMeatToppings = undefined;
    </script>
    <script type="text/javascript" id="handleVoiceQuantityDone">
      if (docIsDoneLoading) { 
        document.getElementById('sizeSmall').focus(); 
 }
    </script>
    <script type="text/javascript" id="handleVoicePizzaSizeDone">
      if (docIsDoneLoading) {
        if (varPizzaSize != undefined) {
          document.getElementById('sizeSmall').checked = false;
          document.getElementById('sizeMedium').checked = false;
          document.getElementById('sizeLarge').checked = false;
        if (varPizzaSize == "small")
         document.getElementById('sizeSmall').checked = true;
    else if (varPizzaSize == "medium")
          document.getElementById('sizeMedium').checked = true;
        else if (varPizzaSize == "large")
          document.getElementById('sizeLarge').checked = true;
        varPizzaSize = undefined;
        document.getElementById('toppingsExtraCheese').focus(); } 
 }
 </script>
    <script type="text/javascript" id="handleVoiceToppingsExtraDone">
      if (docIsDoneLoading) { 
        if (varExtraCheese != undefined) {
          if (varExtraCheese == "true")
            document.getElementById('toppingsExtraCheese').checked = true;
          else
            document.getElementById('toppingsExtraCheese').checked = false;
          varExtraCheese = undefined;
          document.getElementById('vegetableOlives').focus(); 
        } 
 }
 </script>
    <script type="text/javascript" id="handleVoiceToppingsVegetableDone">
      if (docIsDoneLoading) { 
        if (varVegetableToppings != undefined) {
          document.getElementById('vegetableOlives').checked = false;
         document.getElementById('vegetableMushrooms').checked = false;
```

```
 document.getElementById('vegetableOnions').checked = false; 
           document.getElementById('vegetablePeppers').checked = false;
           if (varVegetableToppings.search(/olives/i) != -1)
             document.getElementById('vegetableOlives').checked = true;
           if (varVegetableToppings.search(/mushrooms/i) != -1)
             document.getElementById('vegetableMushrooms').checked = true; 
           if (varVegetableToppings.search(/onions/i) != -1)
             document.getElementById('vegetableOnions').checked = true;
           if (varVegetableToppings.search(/peppers/i) != -1)
             document.getElementById('vegetablePeppers').checked = true;
           varVegetableToppings = undefined;
           document.getElementById('meatBacon').focus(); 
        } 
 }
    </script>
    <script type="text/javascript" id="handleVoiceToppingsMeatDone">
      if (docIsDoneLoading) { 
         if (varMeatToppings != undefined) { 
           document.getElementById('meatBacon').checked = false;
          document.getElementById('meatChicken').checked = false;
 document.getElementById('meatHam').checked = false;
 document.getElementById('meatMeatball').checked = false;
 document.getElementById('meatSausage').checked = false;
 document.getElementById('meatPepperoni').checked = false;
           if (varMeatToppings.search(/bacon/i) != -1)
             document.getElementById('meatBacon').checked = true; 
           if (varMeatToppings.search(/chicken/i) != -1)
             document.getElementById('meatChicken').checked = true; 
           if (varMeatToppings.search(/ham/i) != -1)
 document.getElementById('meatHam').checked = true; 
 if (varMeatToppings.search(/meatball/i) != -1)
             document.getElementById('meatMeatball').checked = true; 
 if (varMeatToppings.search(/sausage/i) != -1)
 document.getElementById('meatSausage').checked = true; 
 if (varMeatToppings.search(/pepperoni/i) != -1)
             document.getElementById('meatPepperoni').checked = true;
           varMeatToppings = undefined;
           document.getElementById('submitButton').focus(); 
         } 
 }
    </script>
    <script type="text/javascript">
      function displayPizzaOrder() {
       var order = "Your pizza order is: "
document.getElementById('pizzaQuantity').value;
       var totToppings = countToppings();
        var numToppings = totToppings;
        if (document.getElementById('sizeSmall').checked)
           order += " small";
        else if (document.getElementById('sizeMedium').checked)
           order += " medium";
 else if (document.getElementById('sizeLarge').checked)
 order += " large";
        if (document.getElementById('pizzaQuantity').value > 1)
           order += " pizzas";
         else
           order += " pizza";
        if (numToppings > 0) {
           order += " with";
           if (document.getElementById('toppingsExtraCheese').checked) {
             order += " extra cheese";
             numToppings--;
           order += appendComma( totToppings, numToppings );
 }
           if (document.getElementById('vegetableOlives').checked) {
             order += " olives";
             numToppings--;
             order += appendComma( totToppings, numToppings );
 }
```

```
 if (document.getElementById('vegetableMushrooms').checked) {
           order += " mushrooms";
            numToppings--;
           order += appendComma( totToppings, numToppings );
 }
         if (document.getElementById('vegetableOnions').checked) {
           order += " onions";
           numToppings--;
           order += appendComma( totToppings, numToppings );
 }
         if (document.getElementById('vegetablePeppers').checked) {
           order += " peppers";
           numToppings--;
           order += appendComma( totToppings, numToppings );
 }
 if (document.getElementById('meatBacon').checked) {
 order += " bacon";
           numToppings--;
           order += appendComma( totToppings, numToppings );
 }
         if (document.getElementById('meatChicken').checked) {
           order += " chicken";
           numToppings--;
           order += appendComma( totToppings, numToppings );
 }
         if (document.getElementById('meatHam').checked) {
           order += " ham";
           numToppings--;
           order += appendComma( totToppings, numToppings );
 }
 if (document.getElementById('meatMeatball').checked) {
 order += " meatball";
           numToppings--;
           order += appendComma( totToppings, numToppings );
 }
          if (document.getElementById('meatSausage').checked) {
           order += " sausage";
            numToppings--;
           order += appendComma( totToppings, numToppings );
 }
         if (document.getElementById('meatPepperoni').checked) {
           order += " pepperoni";
          numToppings--
           order += appendComma( totToppings, numToppings );
 }
 }
       order += ".";
       alert( order );
      }
      function countToppings() {
       var numToppings = 0;
       if (document.getElementById('toppingsExtraCheese').checked)
         numToppings++;
       if (document.getElementById('vegetableOlives').checked)
         numToppings++;
       if (document.getElementById('vegetableMushrooms').checked)
         numToppings++;
       if (document.getElementById('vegetableOnions').checked)
         numToppings++;
       if (document.getElementById('vegetablePeppers').checked)
         numToppings++;
       if (document.getElementById('meatBacon').checked)
         numToppings++;
       if (document.getElementById('meatChicken').checked)
         numToppings++;
       if (document.getElementById('meatHam').checked)
         numToppings++;
       if (document.getElementById('meatMeatball').checked)
         numToppings++;
       if (document.getElementById('meatSausage').checked)
 numToppings++;
 if (document.getElementById('meatPepperoni').checked)
         numToppings++;
```

```
 return numToppings;
      }
      function appendComma( toppingsTotal, toppingsCount ) {
        var commaStr = "";
        if (toppingsCount > 1) {
          commastr = "," } else if (toppingsCount > 0) {
           if (toppingsTotal > 2)
           commaStr = ", ";
         commaStr = " and";
        }
        return commaStr;
 }
    </script>
    <script type="text/javascript">docIsDoneLoading = true;</script>
    <vxml:form id="voice_quantity">
      <vxml:field name="vquantity">
 <vxml:prompt>How many pizzas would you like?</vxml:prompt>
 <vxml:grammar src="onetotwenty.jsgf" />
        <vxml:catch event="help nomatch noinput">Say a number between one
and twenty.</vxml:catch>
        <vxml:filled>
          <vxml:assign
name="document.getElementById('pizzaQuantity').value" expr="vquantity" />
        </vxml:filled>
      </vxml:field>
    </vxml:form>
    <vxml:form id="voice_size">
      <vxml:field name="vsize">
        <vxml:prompt>What size of pizza would you like?</vxml:prompt>
         <vxml:grammar src="size.jsgf" />
        <vxml:catch event="help nomatch noinput">Say small, medium, or
large.</vxml:catch>
        <vxml:filled>
          <vxml:assign name="varPizzaSize" expr="vsize" />
        </vxml:filled>
      </vxml:field>
    </vxml:form>
    <vxml:form id="voice_toppings_extra">
      <vxml:field name="vtoppingsextra" type="boolean">
        <vxml:prompt>Would you like extra cheese?</vxml:prompt>
        <vxml:catch event="help nomatch noinput">Say yes or
no.</vxml:catch>
        <vxml:filled>
           <vxml:assign name="varExtraCheese" expr="vtoppingsextra" />
         </vxml:filled>
      </vxml:field>
    </vxml:form>
    <vxml:form id="voice_toppings_vegetable">
      <vxml:field name="vtoppingsvegetable">
 <vxml:prompt>What vegetable toppings would you like?</vxml:prompt>
 <vxml:grammar src="vegtoppings.jsgf" />
        <vxml:catch event="help nomatch noinput">For example, say mushrooms
and peppers.</vxml:catch>
        <vxml:filled>
          <vxml:assign name="varVegetableToppings"
expr="vtoppingsvegetable" />
        </vxml:filled>
      </vxml:field>
    </vxml:form>
 <vxml:form id="voice_toppings_meat">
 <vxml:field name="vtoppingsmeat">
        <vxml:prompt>What meat toppings would you like?</vxml:prompt>
 <vxml:grammar src="meattoppings.jsgf" />
 <vxml:catch event="help nomatch noinput">For example, say sausage
and pepperoni.</vxml:catch>
 <vxml:filled>
           <vxml:assign name="varMeatToppings" expr="vtoppingsmeat" />
        </vxml:filled>
      </vxml:field>
    </vxml:form>
  </head>
```

```
 <body onload="document.getElementById('pizzaQuantity').focus()">
 <form onsubmit="displayPizzaOrder()">
 <img src="mmpizza.gif" border="0" alt=""/><br/>
     <b>Quantity:</b><br/>>>
      <input type="text" id="pizzaQuantity" ev:event="focus"
ev:handler="#voice_quantity"/>
      <ev:listener ev:event="vxmldone"
ev:handler="#handleVoiceQuantityDone" ev:observer="pizzaQuantity"
ev:propagate="stop" />
     \overline{\text{br}}/>\text{br}/>
     <b>Size:</b><br/>>>/>
      <input type="radio" name="size" id="sizeSmall" ev:event="focus"
ev:handler="#voice_size"/>
       Small 12\&\text{quot}; <input type="radio" name="size" id="sizeMedium" ev:event="focus"
ev:handler="#voice_size"/>
       Medium 16"
      <input type="radio" name="size" id="sizeLarge" ev:event="focus"
ev:handler="#voice_size"/>
      Large 22"
      <ev:listener ev:event="vxmldone"
ev:handler="#handleVoicePizzaSizeDone" ev:observer="sizeSmall"
ev:propagate="stop" />
      <ev:listener ev:event="vxmldone"
ev:handler="#handleVoicePizzaSizeDone" ev:observer="sizeMedium"
ev:propagate="stop" />
      <ev:listener ev:event="vxmldone"
ev:handler="#handleVoicePizzaSizeDone" ev:observer="sizeLarge"
ev:propagate="stop" />
     \frac{1}{\sqrt{2}} <b>Toppings:</b><br/>
      <input type="checkbox" id="toppingsExtraCheese" ev:event="focus"
ev:handler="#voice_toppings_extra"/>
        Extra Cheese
      <ev:listener ev:event="vxmldone"
ev:handler="#handleVoiceToppingsExtraDone"
ev:observer="toppingsExtraCheese" ev:propagate="stop" />
      <br/><br/>
      <b>Vegetable Toppings:</b><br/>
 <input type="checkbox" id="vegetableOlives" ev:event="focus"
ev:handler="#voice_toppings_vegetable"/>
        Olives
      <input type="checkbox" id="vegetableMushrooms" ev:event="focus"
ev:handler="#voice_toppings_vegetable"/>
        Mushrooms
     br/ <input type="checkbox" id="vegetableOnions" ev:event="focus"
ev:handler="#voice_toppings_vegetable"/>
        Onions
      <input type="checkbox" id="vegetablePeppers" ev:event="focus"
ev:handler="#voice_toppings_vegetable"/>
        Peppers
      <ev:listener ev:event="vxmldone"
ev:handler="#handleVoiceToppingsVegetableDone"
ev:observer="vegetableOlives" ev:propagate="stop" />
      <ev:listener ev:event="vxmldone"
ev:handler="#handleVoiceToppingsVegetableDone"
ev:observer="vegetableMushrooms" ev:propagate="stop" />
      <ev:listener ev:event="vxmldone"
ev:handler="#handleVoiceToppingsVegetableDone"
ev:observer="vegetableOnions" ev:propagate="stop" />
      <ev:listener ev:event="vxmldone"
ev:handler="#handleVoiceToppingsVegetableDone"
ev:observer="vegetablePeppers" ev:propagate="stop" />
     \braket{br}/>\braket{br}/<b>Meat Toppings:</b>><br/>>hr/>
 <input type="checkbox" id="meatBacon" ev:event="focus"
ev:handler="#voice_toppings_meat"/>
        Bacon
      <input type="checkbox" id="meatChicken" ev:event="focus"
ev:handler="#voice_toppings_meat"/>
        Chicken
      <input type="checkbox" id="meatHam" ev:event="focus"
ev:handler="#voice_toppings_meat"/>
        Ham
```

```
chr/s <input type="checkbox" id="meatMeatball" ev:event="focus"
ev:handler="#voice_toppings_meat"/>
        Meatball
      <input type="checkbox" id="meatSausage" ev:event="focus"
ev:handler="#voice_toppings_meat"/>
        Sausage
      <input type="checkbox" id="meatPepperoni" ev:event="focus"
ev:handler="#voice_toppings_meat"/>
       Pepperoni
      <ev:listener ev:event="vxmldone"
ev:handler="#handleVoiceToppingsMeatDone" ev:observer="meatBacon"
ev:propagate="stop" />
      <ev:listener ev:event="vxmldone"
ev:handler="#handleVoiceToppingsMeatDone" ev:observer="meatChicken"
ev:propagate="stop" />
      <ev:listener ev:event="vxmldone"
ev:handler="#handleVoiceToppingsMeatDone" ev:observer="meatHam"
ev:propagate="stop" />
      <ev:listener ev:event="vxmldone"
ev:handler="#handleVoiceToppingsMeatDone" ev:observer="meatMeatball"
ev:propagate="stop" />
      <ev:listener ev:event="vxmldone"
ev:handler="#handleVoiceToppingsMeatDone" ev:observer="meatSausage"
ev:propagate="stop" />
      <ev:listener ev:event="vxmldone"
ev:handler="#handleVoiceToppingsMeatDone" ev:observer="meatPepperoni"
ev:propagate="stop" />
     \frac{1}{\text{br}}/>\frac{1}{\text{br}}/>
     <input type="submit" name="submit" id="submitButton" value="Submit
Pizza Order" />
    </form>
  </body>
</html>
```
## **For more information**

For additional information and a full description of the programming interface used with XHTML+Voice , visit the http://www.w3.org/TR/xhtml+voice/ Web site.

Visit http://www.w3.org/TR/xhtml+voice/ for additional information on events and event handlers.

To learn more information about IBM Pervasive computing software vist **ibm.com/**pvc. Requests for technical information about IBM products can also be made to your IBM reseller or IBM marketing representative.

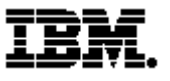

© Copyright IBM Corporation 2003

IBM Corporation Route 100 Somers, NY 10589 U.S.A.

Produced in the United States of America 01-03 All Rights Reserved

IBM and the IBM logo are trademarks or registered trademarks of International Business Machines Corporation in the United States, other countries or both.

Microsoft and Windows 2000 are trademarks or registered trademarks of Microsoft Corporation. Linux is a registered trademark of Linus Torvalds. Other company, product and service names may be trademarks or service marks of others.

This paper discusses strategy and plans, which are subject to change because of IBM business and technical judgments.

All statements regarding IBM future direction or intent are subject to change or withdrawal without notice and represent goals and objectives only.

References in this publication to IBM products or services do not imply that IBM intends to make them available in any other countries.

Performance results obtained in other operating systems may vary significantly from your results. There is no guarantee that these measurements will be the same on your systems.